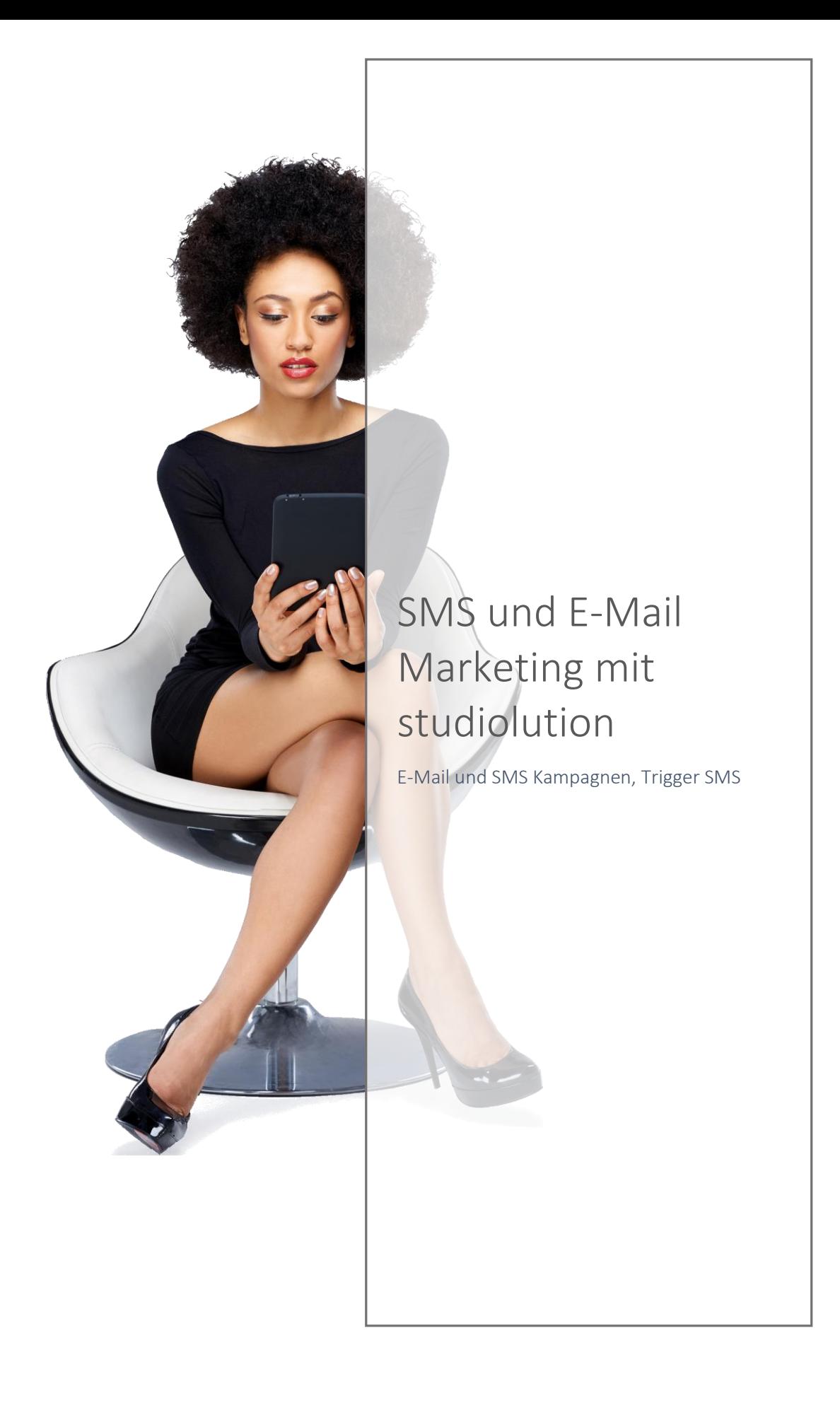

# Inhaltsverzeichnis

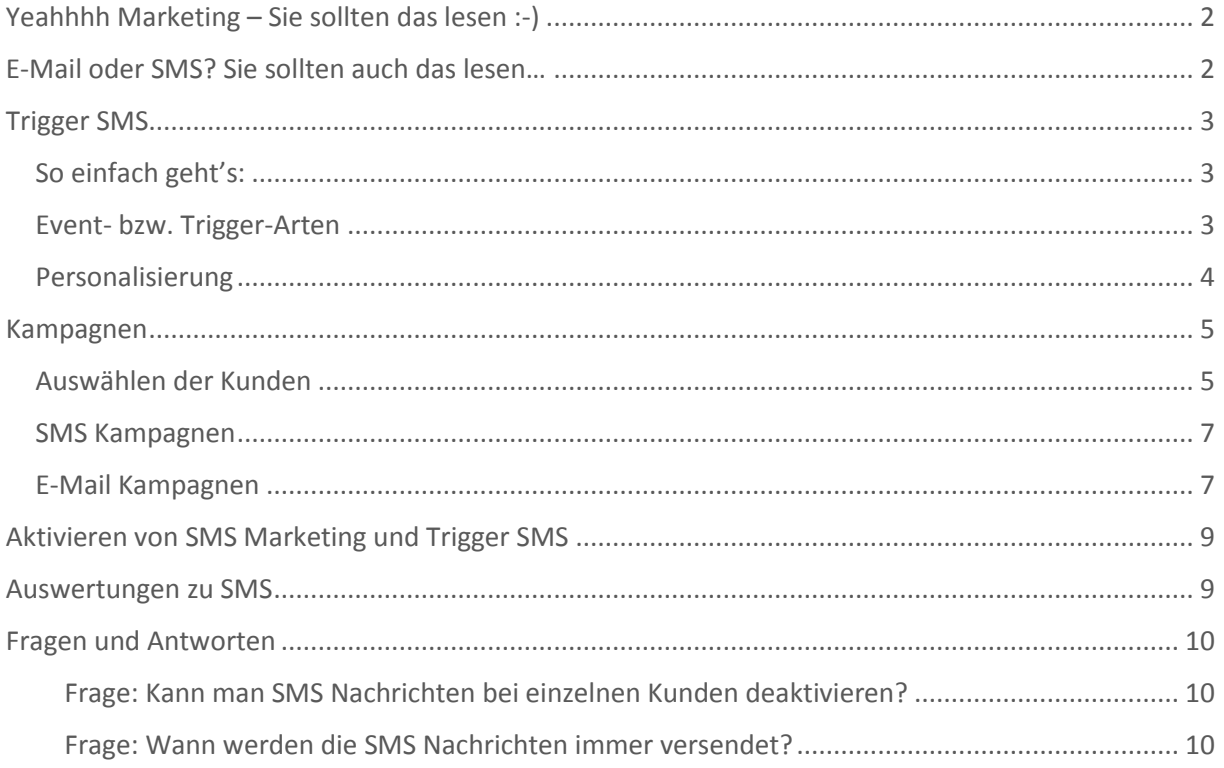

# <span id="page-2-0"></span>Yeahhhh Marketing – Sie sollten das lesen :-)

In studiolution ist ein E-Mail und SMS Marketing System integriert, wie Sie es noch nie in der Branche gesehen haben. Das System besticht durch seine Einfachheit und seine Möglichkeiten.

Vor allem geht es dabei um Ihre Kunden und dass diese auch Ihre Kunden bleiben. Denn nichts ist teurer als einen guten Kunden zu verlieren.

Ein Beispiel: Ein Kunde macht bei Ihnen einen Umsatz von 50€ pro Besuch und kommt 6-mal im Jahr. Im Durchschnitt bleiben Kunden min. 3 Jahre bei Ihnen. Das heißt, dass dieser Kunde für Ihr Geschäft 50€ x 6 Besuche x 3 Jahre = 900€ Wert ist. Hinzu kommt, dass der Kunde weiter sagen wird, dass er zu einem Konkurrenten gegangen ist, wodurch Sie evtl. noch weitere Kunden verlieren.

Wir haben jahrelange Erfahrung im Marketing – auch in großen Unternehmen - und können Ihnen deshalb auch Funktionen anbieten, die absolut einzigartig in der Friseur- und Kosmetik Branche sind.

**Unser Empfehlung**: Geben Sie Ihren Kunden das Gefühl, dass Sie sich a) kümmern und b) sie Ihnen etwas bedeuten. Sie werden sehen, dass Sie Ihre Kunden damit zu Empfehlern machen und darüber neue Kunden generieren.

# <span id="page-2-1"></span>E-Mail oder SMS? Sie sollten auch das lesen…

Der Unterschied liegt in drei Dingen: Kosten, Design und Effizienz.

Eine SMS ist intimer als eine E-Mail. Sie wird ausschließlich auf Handys bzw. Smartphones empfangen, die bei den meisten Menschen ein sehr persönliches Gut sind. Viele Menschen lassen nicht mal Ihren Partner/ Ihre Partnerin an das eigene Handy… Dafür hat aber fast jeder ein Handy und Sie können davon ausgehen, dass nahezu 100% der SMS gelesen werden. Ein tolles Medium, welches zwar extrem wenig – aber doch eine Kleinigkeit kostet (0,07€/ SMS bei uns).

Eine E-Mail wird überall empfangen – vom PC bis zum Smartphone. E-Mails transportieren oft längere und komplexere Botschaften. Sie sind mit Grafiken bestückt und sind weltweit kostenlos versendbar. Leider landen E-Mails oft in Spam-Ordnern, Grafiken werden nicht automatisch angezeigt oder Ihr Kunde öffnet die E-Mail nicht (oder nicht rechtzeitig). Gehen Sie davon aus, dass nur 30-50% Ihrer Kunden die E-Mails öffnen und lesen werden.

Ob Sie also SMS oder E-Mail verwenden, hängt vor allem davon ab, was Sie erreichen wollen. Deshalb bieten wir auch mehrere Möglichkeiten für Sie:

**Trigger-SMS:** Hier passiert alles automatisch und Ihr Kunde hat das Gefühl, dass Sie sich kümmern

**SMS Kampagnen:** Sie möchten Ihren Kunden etwas mitteilen, was sofort ankommen und gelesen werden soll und Sie evtl. auch eine schnelle Antwort oder Reaktion benötigen.

**E-Mail Kampagnen:** Sie möchten eine längere Nachricht, vielleicht auch mit schönen Grafiken unterstützt, kostenlos versenden. Es ist egal, wenn die Nachricht nicht sofort gelesen wird oder manche Kunden, die E-Mail vielleicht auch nicht rechtzeitig lesen.

Wenn Sie bis hier her gelesen haben, haben Sie schon mal alles richtig gemacht und besitzen eine gute Grundlage um die Marketing Funktionen von studiolution richtig nutzen zu können.

# <span id="page-3-0"></span>Trigger SMS

Trigger SMS sind automatisch vom System versendete SMS an Ihre Kunden, sobald ein bestimmtes Event (=Trigger) eintritt. Z.B. Geburtstag, ein anstehender Termin bei Ihnen, etc. Diese SMS-Trigger sind hoch relevant und Ihre Kunden werden sich "umsorgt" fühlen und es lieben.

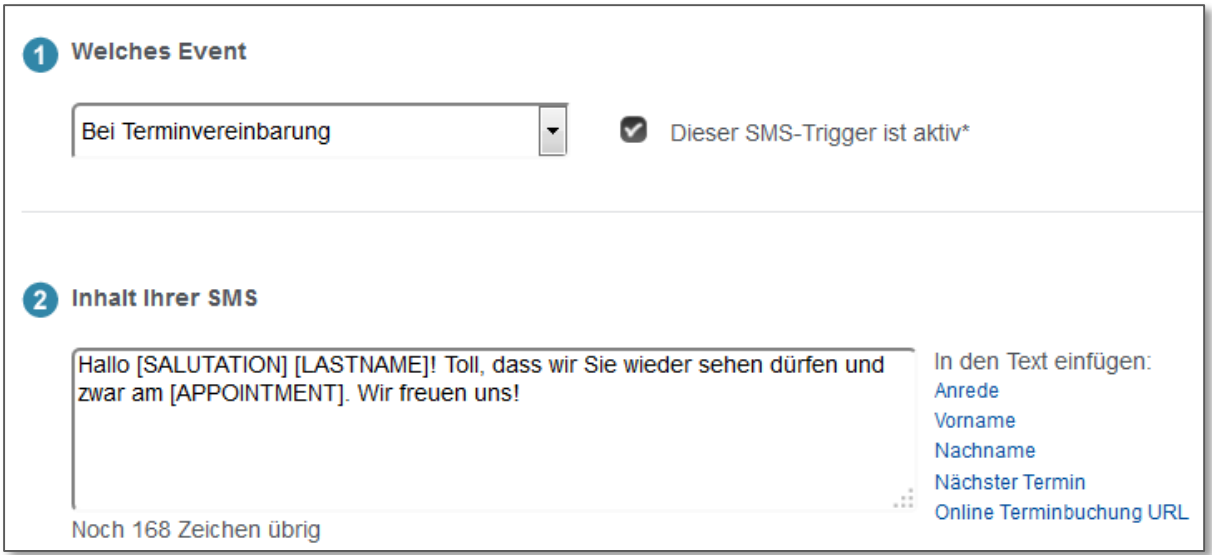

### <span id="page-3-1"></span>So einfach geht's:

- 1. Wählen Sie einen Trigger aus
- 2. Schreiben Sie eine Botschaft Fügen Sie personalisierte Inhalte ein (rechts neben der Box)
- 3. Aktivieren Sie diesen Trigger durch das Häkchen und Speichern Sie fertig!

### <span id="page-3-2"></span>Event- bzw. Trigger-Arten

Wir haben derzeit 4 Trigger (=Events) zu denen eine SMS automatisch versendet werden kann:

- **Bei Terminvereinbarung** Sobald Sie einen Termin für einen Kunden eintragen, wird diese SMS versendet
- **Terminerinnerung 24Std vorher** 24Std vor dem Termin, bekommt Ihr Kunde nochmal eine Erinnerung
- **Wenn Termin kassiert wurde** Nachdem ein Kunde seinen Besuch bei Ihnen abgeschlossen hat, bekommt er diese SMS
- **Zum Geburtstag** Eine nette Geburtstags-SMS ist wohl das Mindeste, das Ihr Kunde von Ihnen bekommen sollte, oder?

#### *Unsere Trigger Empfehlung zum Start für mehr Umsatz und mehr Service*

Zum Start sollten Sie zumindest diese zwei bis drei Trigger aktivieren! Warum? Lesen Sie:

#### **1. Terminerinnerung 24 Std vorher**

Wir haben bereits einen Standardtext eingefügt, den Sie natürlich ändern können. Unsere Kunden berichten von 50% bis nahezu 100% Terminausfall Reduzierung durch diese SMS. Wirklich alle unsere Salons sagen zusätzlich, dass deren Kunden es alle lieben!

#### **2. Geburtstag**

Das ist das Mindeste, was Sie tun können, oder? Ihre Kunden erhalten damit eine persönliche Nachricht zum Geburtstag. Nutzen Sie diese SMS um mehr Umsatz zu bekommen: z.B.: Bei Vorlage der SMS im Salon bekommt der Kunde 20% Rabatt und ein mitgebrachte(r) Freundin/ Freund (Neukunde!) auch 20%.

#### **3. Bei Terminvereinbarung**

Sie können natürlich immer noch handschriftlich ein Terminkärtchen schreiben… Oder aber Sie bieten einen Hammer Service per SMS! Der Kunde kann den Termin sofort über einen Klick in der SMS in seinen Smartphone Kalender übertragen! Ihre Kunden werden sehr erstaunt sein über diesen super Service und Sie müssen nicht mal etwas tun dafür. Das macht Sie schneller an der Kasse!

### <span id="page-4-0"></span>Personalisierung

Jede Trigger-SMS ist mit einem Klick personalisierbar. Das heißt, Sie können den Namen des Kunden, das Datum seines nächsten Termins, etc. einfügen. Damit wird jede SMS ein Unikat, die speziell für diesen einen Kunden gemacht ist.

Folgende Inhalte lassen sich personalisiert in jede Trigger-SMS einbauen.

- *Anrede*
- *Vorname*
- *Nachname*
- *Nächster Termin*
- *Online Buchungs-URL*

Sie können also z.B. eine Geburtstags-SMS schreiben mit dem Inhalt "Hallo Ralf! Alles Gute zum Geburtstag – Dein Salon XY" oder sobald ein neuer Termin angelegt wurde "Hallo Herr Ahamer! Ihr nächster Termin ist am 14.12.14 um 16 Uhr. Wir freuen uns auf Sie."

Um einen personalisierten Inhalt einzufügen, klicken Sie einfach rechts neben dem Inhaltsfenster auf den jeweiligen Parameter: z.B. "Vorname". Sobald die SMS versendet wird, ersetzt das System automatisch an dieser Stelle den Parameter mit dem Vornamen des Kunden, der die SMS bekommt.

# <span id="page-5-0"></span>Kampagnen

SMS und E-Mail Kampagnen sind eine einmalige Kommunikation an einen oder mehrere Kunden. Egal ob Sie SMS oder E-Mail verwenden – das Prinzip ist bei beiden das gleiche:

- 1. Wählen Sie die Kunden aus, die Sie anschreiben möchten
- 2. Wählen Sie eine persönliche Anrede
- 3. Gestalten/ Schreiben Sie den Inhalt Ihrer Nachricht

### <span id="page-5-1"></span>Auswählen der Kunden

Dieser Punkt ist einer der wichtigsten. Es geht darum, die Kunden auszuwählen, für die Ihre Botschaft auch relevant ist – ansonsten verursachen Sie nur Spam. Zum Beispiel macht es keinen Sinn Kunden für Ihre Treue zu danken, wenn diese schon seit 2 Jahren nicht mehr bei Ihnen waren. Wir werden Ihnen weiter unten ein paar Beispiele für eine sinnvolle Kundenauswahl geben.

#### *So geht's:*

Klicken Sie auf "Kunden auswählen"

Wen möchten Sie anschreiben?

Aktuell sind 0 Kunden ausgewählt.

Kunden auswählen...

Darauf hin öffnet sich die Auswahl der Kunden.

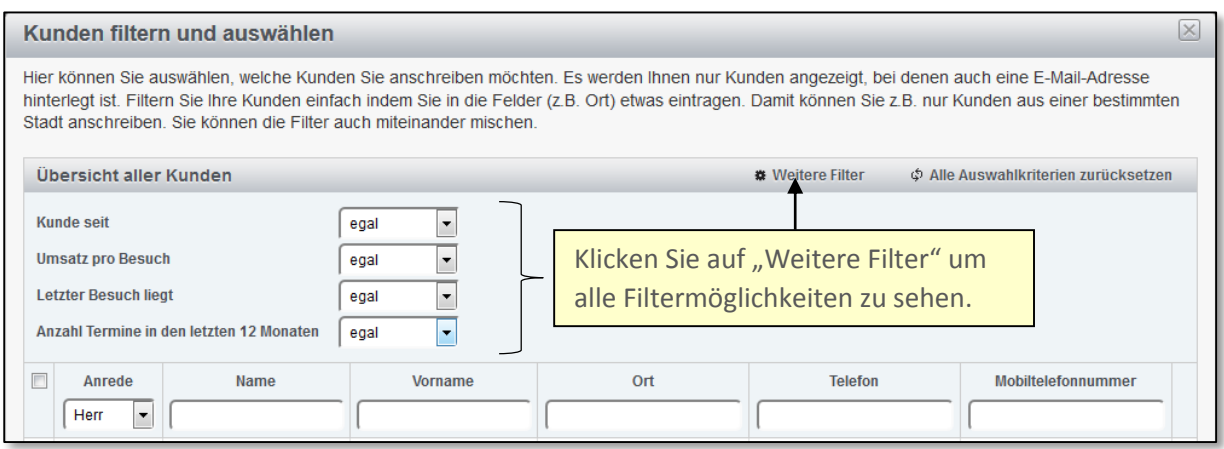

Sie haben nun die Wahl aus 4 Filtern + die Filterung über die Überschriften der Spalten – z.B. Anrede "Herr" um nur Männer auszuwählen. Sie können die Filter beliebig miteinander kombinieren. Sobald Sie mit der Auswahl zufrieden sind, können Sie Ihre gesamte Auswahl über die CheckBox links neben Anrede auswählen.

**Beispiel 1:** Sie möchten Ihre umsatzstärksten, weiblichen Kunden zu einem Kosmetik-Abend einladen. Diese Kunden sollen regelmäßige Besucher Ihres Salons gewesen sein.

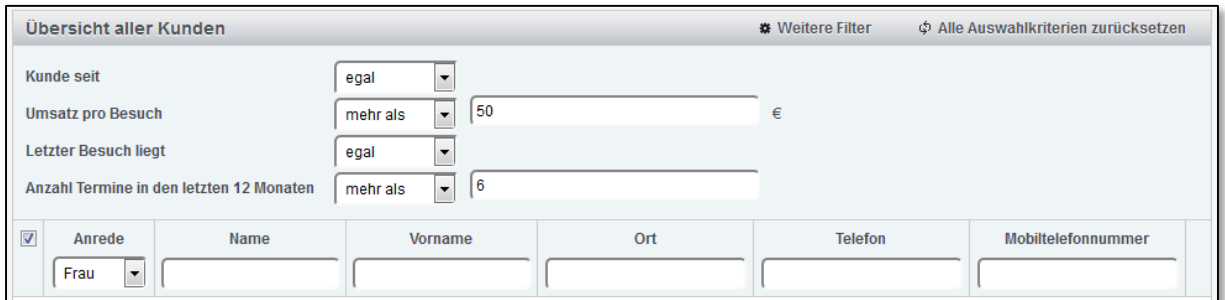

Sie können mit den Filtern natürlich spielen. Falls Sie kein Gefühl dafür haben, was "umsatzstark" bedeutet, geben Sie einfach mal unterschiedliche Zahlen bei Umsatz pro Besuch ein.

**Beispiel 2:** Sie planen kurzfristig am Faschingsdienstag Ihr Geschäft aufzumachen, und benötigen Kunden für den Tag.

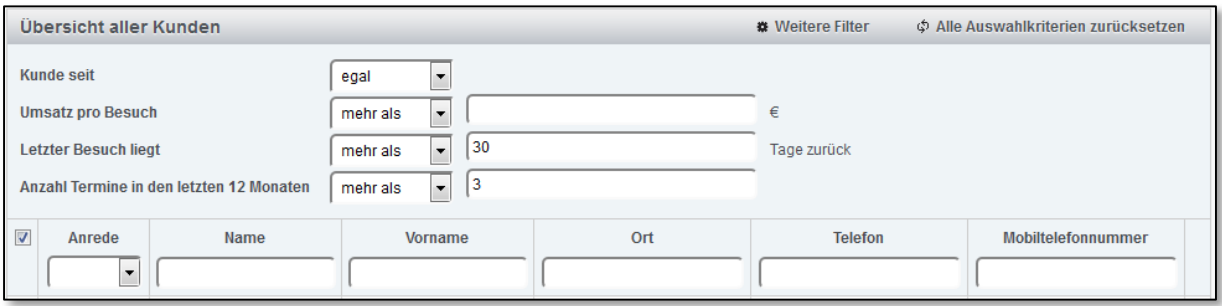

Um Ihren Laden kurzfristig voll zu bekommen, sollten Sie natürlich nur aktive Kunden anschreiben (mehr als 3 Besuche in den letzten 12 Monaten) und auch nur solche Kunden, die nicht gerade letzte Woche erst da waren. Das Ganze per SMS versenden und Ihr Laden wird voll ;-)

**Beispiel 3:** Sie möchten Kunden, die schon lange nicht mehr bei Ihnen waren, wieder aktivieren und wieder zu treuen Kunden machen.

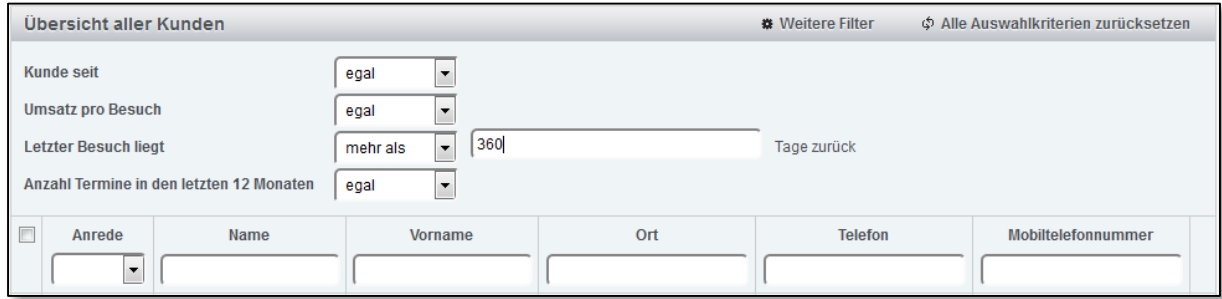

Ein Kunde "kündigt" bei Ihnen durch "Nicht-mehr-erscheinen". Deshalb sollten Sie Kunden, die schon lange nicht mehr da waren wieder reaktivieren. Das kostet Sie nur eine E-Mail und ist günstiger als Anzeigen schalten.

Grundlegend sollten Sie folgende Regel beherzigen: Schreiben Sie Ihren Kunden nur, wenn Sie etwas Relevantes zu sagen haben. Sie müssen auch nicht immer allen Kunden etwas mitteilen: seien Sie geschickt und kreativ in der richtigen Auswahl der Kunden. Ansonsten verursachen Sie nur Spam. Dazu gehört natürlich auch, dass Sie Kunden ausnehmen aus Ihrer Auswahl, die keine Werbeemails von Ihnen erhalten wollen. Sie benötigen grundsätzlich die Einwilligung Ihrer Kunden, falls Sie Werbeemails schreiben.

Natürlich können wir Ihnen auch helfen – sprechen Sie uns einfach an. Wir helfen bei Ideen/ Konzepten oder auch der Auswahl der Kunden.

### <span id="page-7-0"></span>SMS Kampagnen

SMS Kampagnen sind besonders für Friseure und Kosmetikstudios ein tolles Instrument. In anderen Ländern (wie z.B. England) ist SMS Marketing bzw. SMS Service viel verbreiteter als in Deutschland. Eine SMS ist direkt, meistens auf den Punkt gebracht und wird von nahezu 100% der Empfänger sofort gelesen.

Nachdem Sie die Kundenauswahl getroffen haben (bitte lesen Sie dazu Auswahl der Kunden) können Sie eine Anrede wählen:

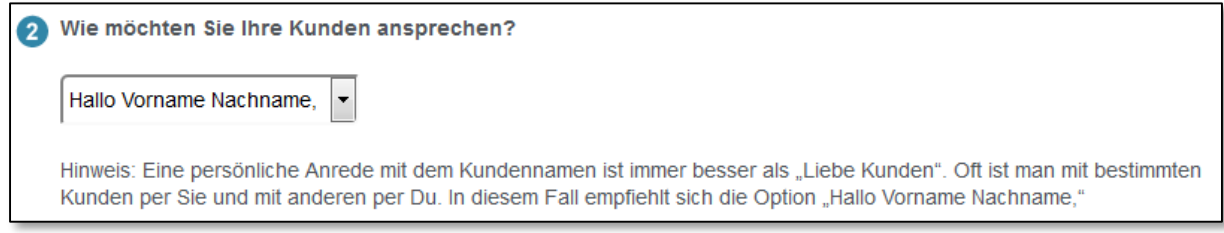

Diese Anrede ist immer Teil Ihrer SMS. Sie können verschiedene Optionen wählen – je nachdem, ob Sie Ihre Kunden Siezen oder Duzen.

Im Anschluss schreiben Sie eine knackige SMS. Im Gegensatz zur E-Mail ist hier natürlich nur Text möglich. Grundsätzlich haben Sie viel Platz (über 1500 Zeichen). Eine solch lange SMS besteht technologisch aus mehreren SMS, die dann beim Empfänger zu einer zusammengesetzt wird. Die Länge einer SMS ist grundsätzlich 160 Zeichen. Wenn Sie mehr schreiben, wird eine zweite SMS, usw. versendet. Unsere Empfehlung ist: Halten Sie sich kurz: Sie sollten Ihren Text auf max. 2 SMS begrenzen – also 320 Zeichen.

Probieren Sie das einfach mal aus, indem Sie sich selber als Kunden anlegen und nur sich auswählen. Die SMS kommt sofort nach dem Absenden bei Ihnen an.

#### <span id="page-7-1"></span>E-Mail Kampagnen

E-Mail Kampagnen kennt wohl jeder. Nachdem Sie die Auswahl der anzuschreibenden Kunden gemacht haben, können Sie eine personalisierte Anrede wählen.

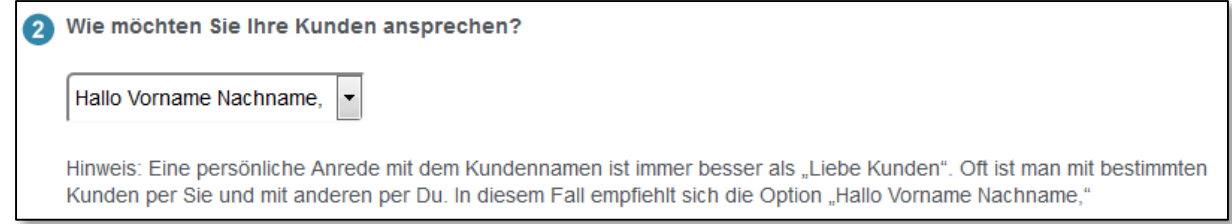

Diese Anrede ist immer Teil Ihrer SMS. Sie können verschiedene Optionen wählen – je nachdem, ob Sie Ihre Kunden Siezen oder Duzen.

#### *Gestalten Sie Ihre E-Mail*

Mit studiolution sind Sie in der Lage sogenannte HTML E-Mails zu versenden. D.h. Sie können bei Ihren E-Mails Farben, Aufzählungen und Formatierungen verwenden. Sogar Grafiken können Sie per "Copy/ Paste" einfügen.

Unsere Empfehlung: Übertreiben Sie es nicht! Gestalten Sie Ihre E-Mail lieber einfach und auf den Punkt. Grafiken empfehlen wir extrem zurückhaltend zu verwenden. Viele E-Mail Programme wie Outlook, GMX, Hotmail, etc. öffnen Bilder nicht standardmäßig, sondern der Nutzer muss dies vorher manuell bestätigen. Wenn Sie Ihre Botschaft also rein auf ein Bild stützen, kommt diese womöglich nicht an.

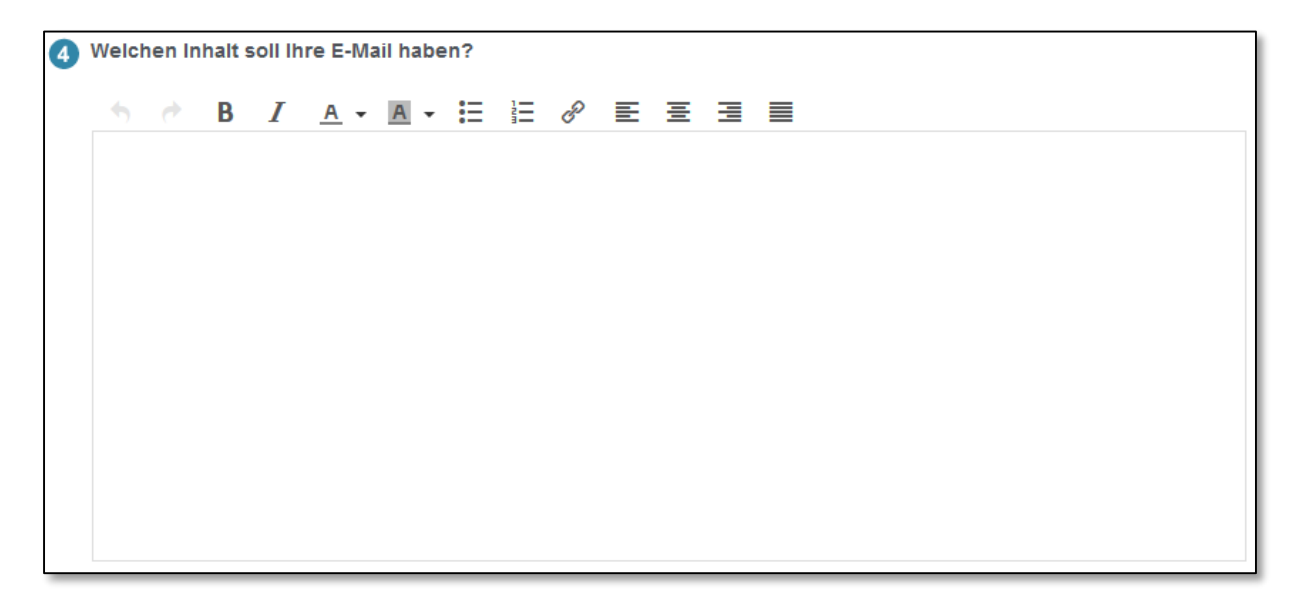

**Unser Tipp:** Senden Sie die E-Mail vorab immer einmal an Sie selbst. Öffnen Sie die E-Mail mit unterschiedlichen Programmen bzw. Endgeräten: z.B. einmal am PC und einmal am Handy. Jedes E-Mail Programm ist anders und zeigt E-Mails unterschiedlich an.

# <span id="page-9-0"></span>Aktivieren von SMS Marketing und Trigger SMS

Bevor Sie Ihre SMS versenden können, müssen Sie sich selber diesen Service aktiveren. Das machen Sie ganz einfach unter dem Bereich Einstellungen > Weitere Einstellungen

Sie müssen lediglich zwei Dinge tun:

- 1. Setzten Sie den Haken bei "Aktivieren"
- 2. Tragen Sie Ihre Absender Nummer ein (das kann auch eine Festnetz Nummer sein).

Ihre Kunden werde das Gefühl haben, dass die SMS direkt von Ihnen kommt. Außerdem können Ihre Kunden mit einem Klick/ Touch auf die Absender Nummer zurück rufen, was besonders sexy ist, da keine Zeit verloren geht.

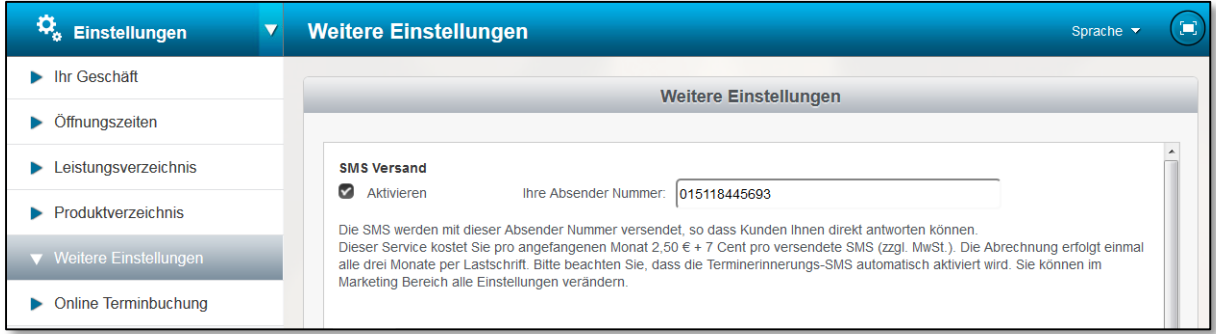

### <span id="page-9-1"></span>Auswertungen zu SMS

Wie immer erhalten Sie komplette Transparenz über Ihre SMS Nachrichten. Wir haben dazu im Bereich Finanzen > Finanzberichte einen Bericht "SMS Marketing", bei dem Sie ganz genau sehen, welcher Kunde (inkl. seiner Handy Nummer), wann (inkl. Uhrzeit) welche SMS von Ihnen bekommen hat.

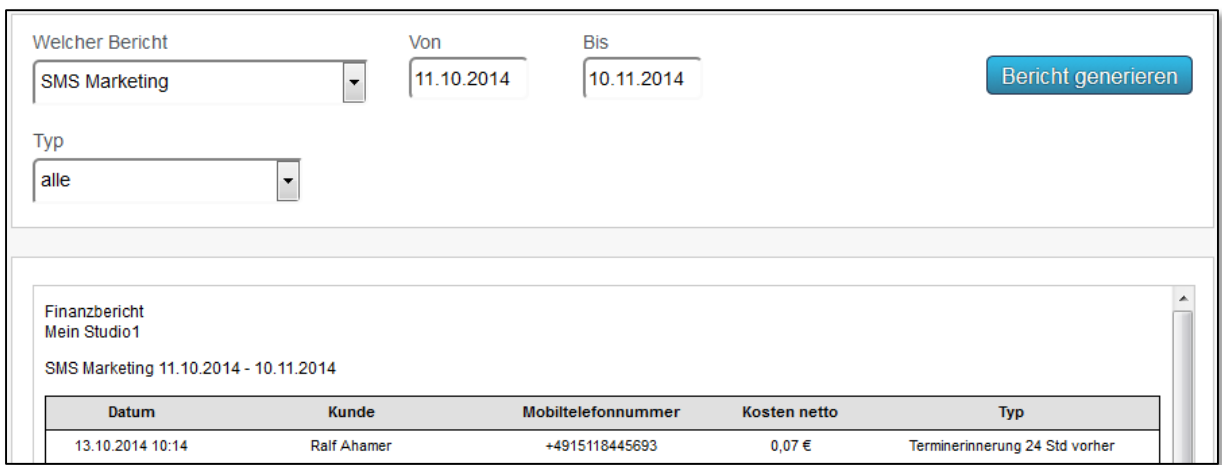

# <span id="page-10-0"></span>Fragen und Antworten

### <span id="page-10-1"></span>Frage: Kann man SMS Nachrichten bei einzelnen Kunden deaktivieren?

Antwort: Ja, Sie können SMS Nachrichten für jeden einzelnen Kunden deaktivieren. Das machen Sie ganz einfach in der Kundenkartei. Neben dem Feld mit der Handy Nummer nehmen Sie einfach den Haken bei "SMS Benachrichtigung" raus.

#### <span id="page-10-2"></span>Frage: Wann werden die SMS Nachrichten immer versendet?

Antwort: Das hängt von dem Typ der SMS ab. Hier sind die Zeiten für den Versand unserer SMS:

Trigger SMS:

- Bei Terminvereinbarung  $\rightarrow$  Versand erfolgt sofort, wenn der Termin angelegt wird
- Terminerinnerung 24Std vorher  $\rightarrow$  Versand erfolgt 24 Stunden vor dem Termin
- Wenn Termin kassiert wurde  $\rightarrow$  Versand erfolgt 2 Stunden nach dem Kassiervorgang
- E Zum Geburtstag  $\rightarrow$  Der Versand erfolgt am gleichen Tag um ca. 9.00 Uhr morgens

SMS Kampagnen:

Hier erfolgt der Versand sofort.